## NAT traversal w sieciach p2p

Stanisław Barański https://stan.bar

20.10.2018

# Czym jest NAT ?

### Network Address Translation

Metoda przesyłania ruchu sieciowego poprzez router, która wiąże się ze zmianą źródłowych lub docelowych adresów IP. Zwykle również numerów portów TCP/UDP pakietów IP podczas ich przepływu PAT (Port Address Translation).

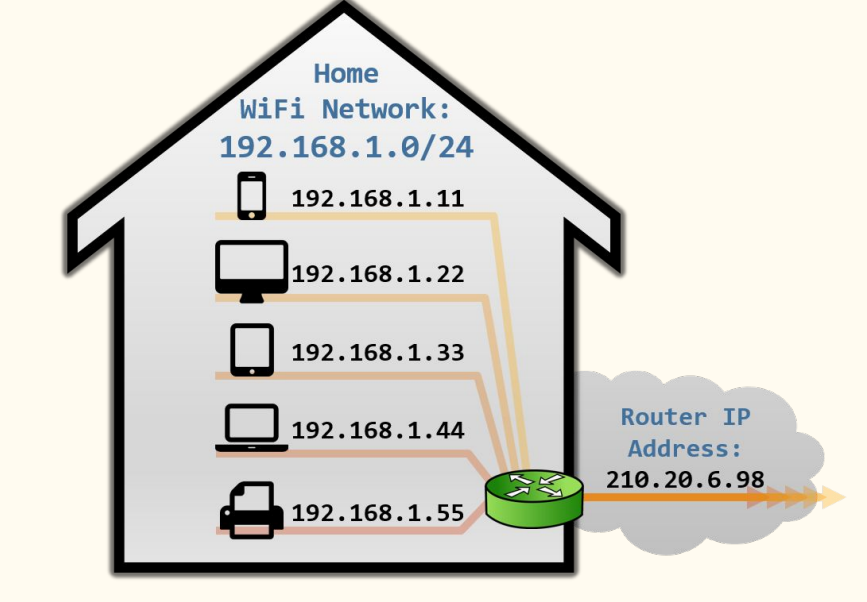

### Sesja NAT

Sesja to dwie pary (Adres Lokalny:Port Lokalny, Adres Publiczny:Port Publiczny)

Kierunek sesji jest określany przez pierwszy pakiet który otwiera sesję SYN dla TCP, lub pierwszy pakiet dla UDP

Najpopularniejszym NATem jest outbound NAT, który jest asymetrycznym mostem pomiędzy prywatną siecią a publiczną siecią.

Outbound NAT pozwala tylko na inicjowanie połączeń ze strony sieci prywatnej, połączenia przychodzące dla których nie ma sesji NAT zostają odrzucone.

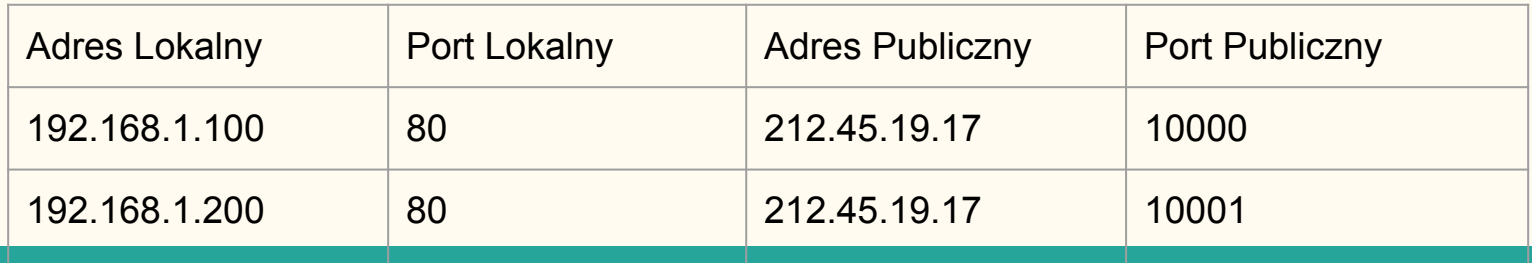

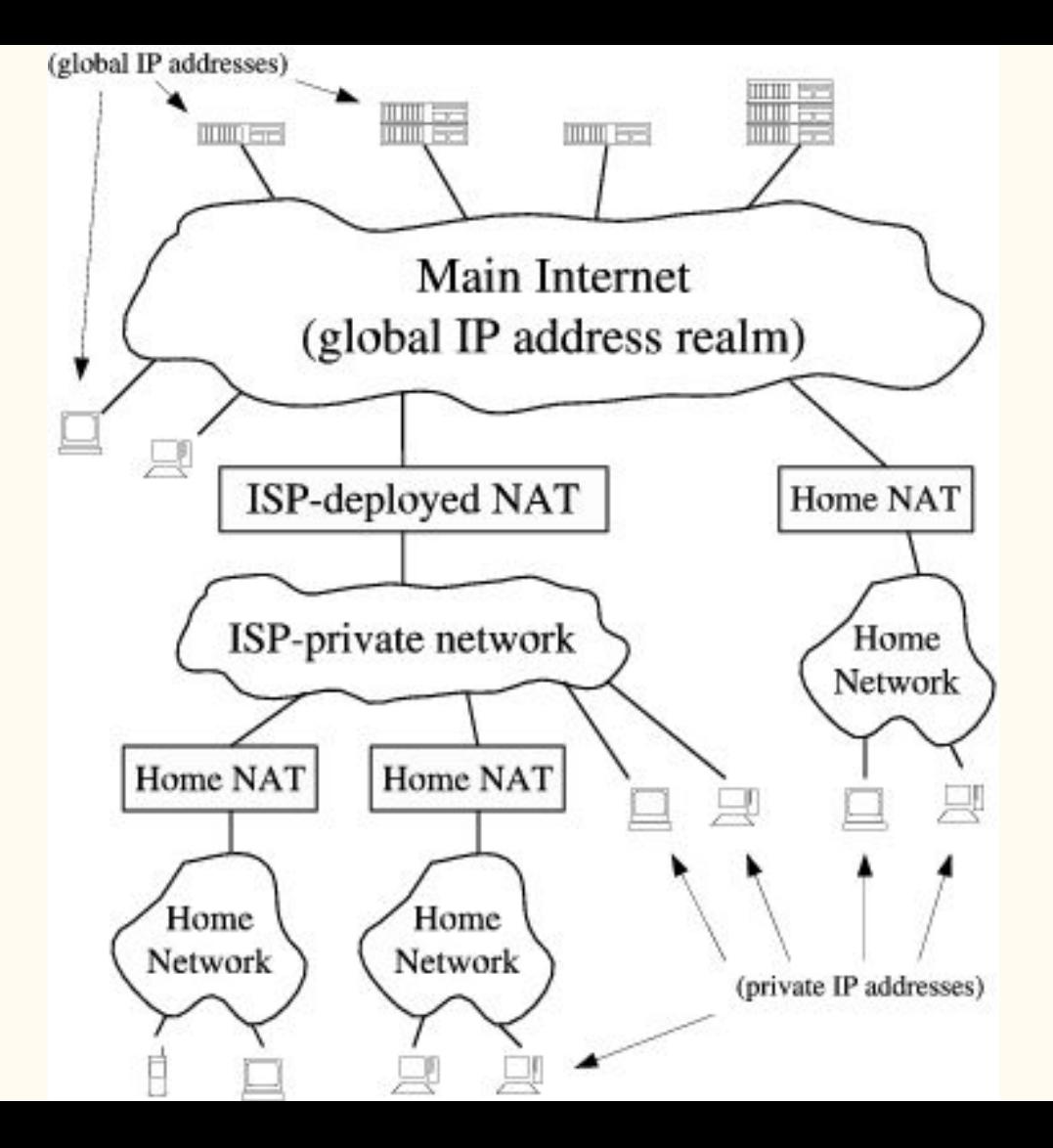

Dlaczego potrzebny jest NAT?

Brak konieczności re-adresacji hostów podczas przenoszenia sieci.

Wyczerpanie publicznych adresów IPv4

## Jaki wpływ na działanie sieci p2p ma NAT?

## Konflikt w sieciach p2p

Kiedy klient sieci p2p będący za NATem chce nawiązać połączenie z drugim klientem będącym za NATem powstaje konflikt, ponieważ połączenia inicjujące zostają odrzucane przez NAT drugiej strony.

NAT pociąga za sobą konieczność budowania sesji p2p w taki sposób, aby dla każdej strony wyglądały na sesje wychodzące z sieci prywatnej.

# Jak radzić sobie z problemem NATów w sieciach p2p

# Relaying

#### TURN - Traversal Using Relays around NAT

- 1. Najbardziej niezawodne i najmniej wydajne rozwiązanie - zamienić p2p na klient-serwer
- 2. Serwer jako pośrednik wiadomości od Alice do Boba
- 3. Wady: Single point of failure, opóźnienia, koszty zasobów i łącza

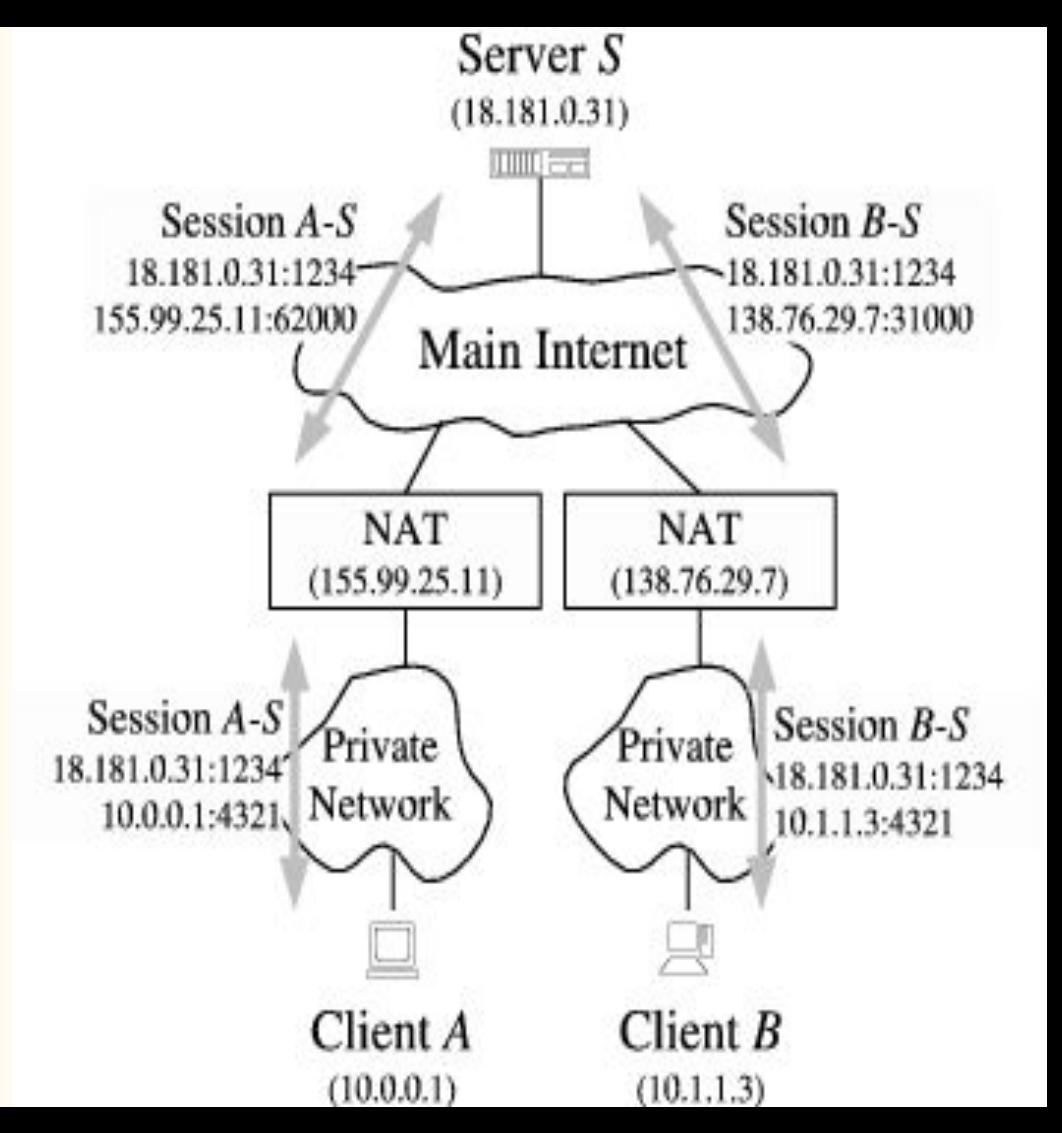

## Connection Reversal

- 1. Technika wymagająca, aby jedna ze stron miała publiczny adres IP.
- 2. Serwer rendezvous pośredniczy tylko w ustanowieniu połączenia pomiędzy Alice i Bobem.
- 3. Jeśli Bob chce ustanowić połączenie z Alice, prosi serwer rendezvous, aby ten poinformował Alice, aby to ona zainicjowała połączenie, tym samym otworzyła sesję w NAT'cie.

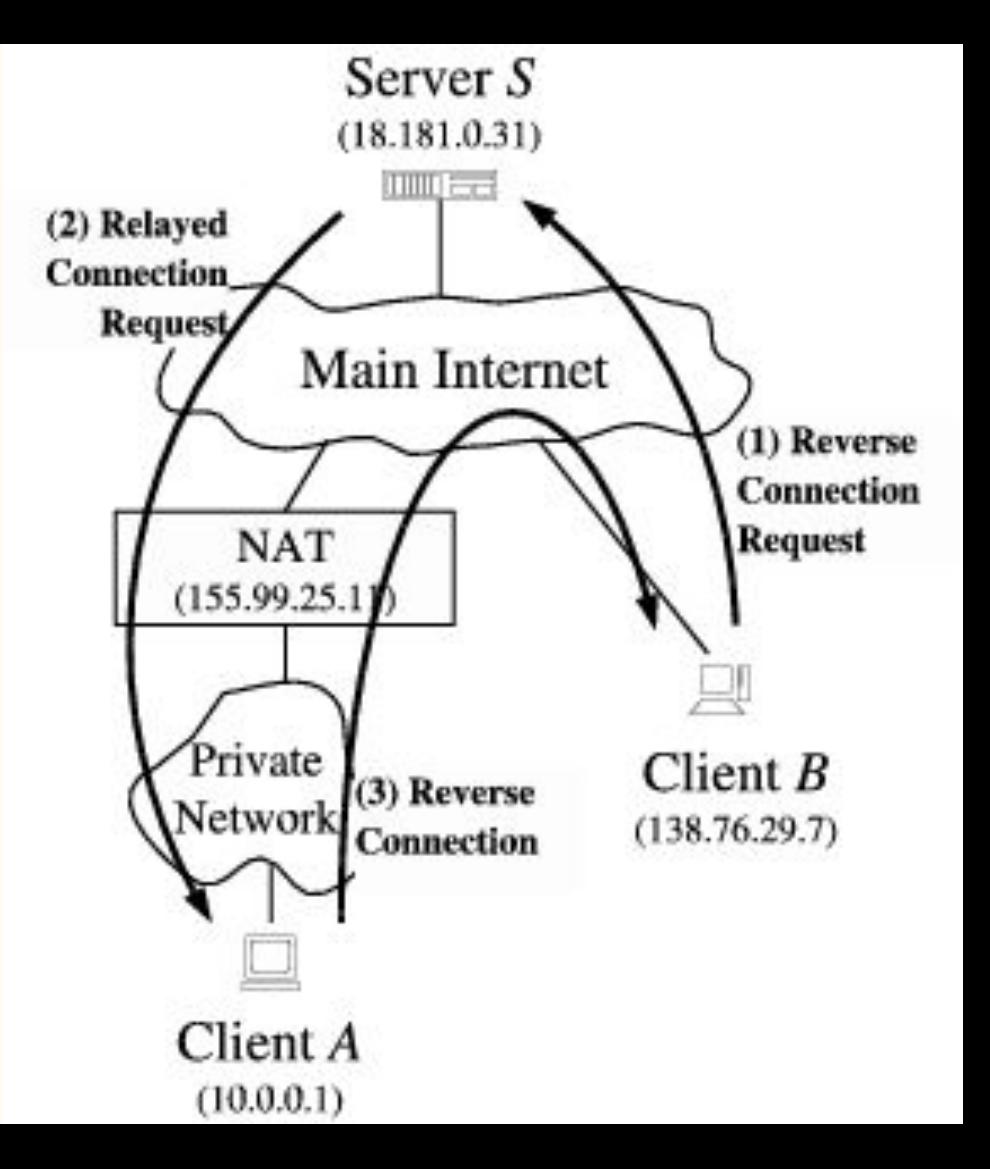

# UDP Hole Punching

- Działa we wszystkich konfiguracjach NATa, (Jeden host za NATem, Oba hosty za NATem oraz maskarady).
- Wymaga, aby oba hosty miały zestawioną sesję ze znanym serwerem *rendezvous*.

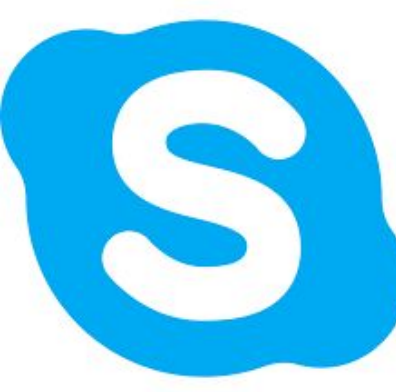

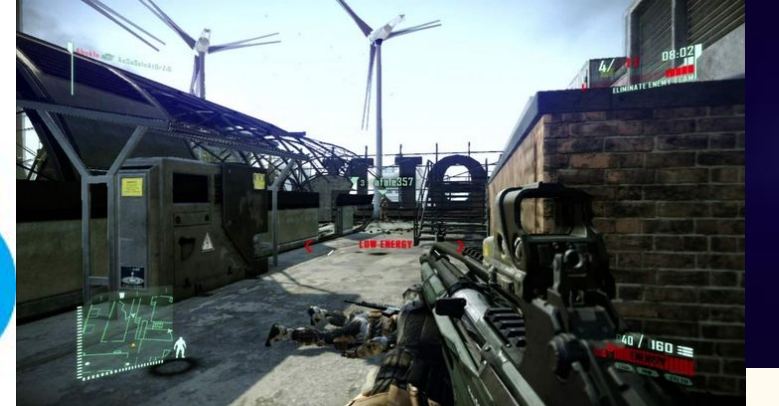

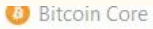

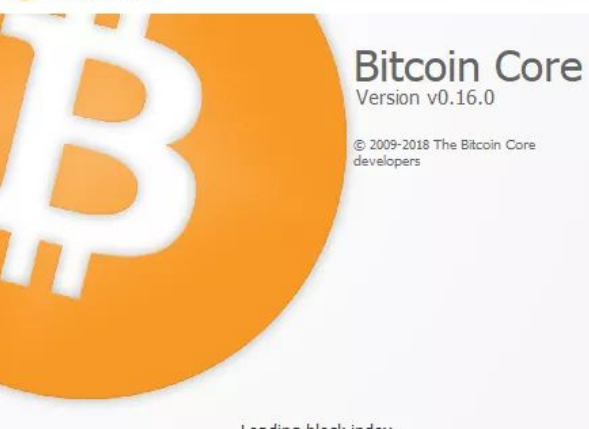

Gdzie stosowany

![](_page_15_Figure_5.jpeg)

![](_page_15_Picture_6.jpeg)

## **LogMe In &Hamachi**

![](_page_16_Figure_0.jpeg)

![](_page_17_Figure_0.jpeg)

![](_page_18_Figure_0.jpeg)

![](_page_19_Figure_0.jpeg)

![](_page_20_Figure_0.jpeg)

![](_page_21_Figure_0.jpeg)

![](_page_22_Picture_0.jpeg)

![](_page_23_Figure_0.jpeg)

![](_page_24_Figure_0.jpeg)

![](_page_25_Figure_0.jpeg)

![](_page_26_Figure_0.jpeg)

### Different NAT

![](_page_27_Figure_1.jpeg)

## Common NAT

![](_page_28_Figure_1.jpeg)

Sytuacja podobna do poprzedniej z tą różnicą, że odpowiada nam adres prywatny hosta docelowego

## Multilevel NAT

![](_page_29_Figure_1.jpeg)

**Before Hole Punching** 

The Hole Punching Process

**After Hole Punching** 

Sytuacja w większości domów. NAT A i NAT B są naszymi domowymi routerami, NAT C jest routerem ISP. Optymalnym rozwiązaniem dla Alice było by wysyłanie datagramów na adres routera Boba, tak aby router naszego ISP nie musiał pośredniczyć w tej komunikacji. Nie jest to niestety możliwe ponieważ, rendezvous Serwer widzi tylko adresy końcowe (nasz lokalny i publiczny od ISP).

### Hairpin - NAT loopback

Dostęp do urządzenia w tej samej sieci LAN przez adres zewnętrzny.

Nie wspierane przez wszystkie NATy

### Zrastanie się dziury, czyli UDP Idle Timeouts

Większość NATów posiada timeout na sesję UDP której czas nie jest ustandaryzowany, czasami jest to zaledwie 20 sek. Jeśli aplikacja chce utrzymać sesję, musi wysyłać okresowo datagramy keep-alive, lub ponawiać procedurę *hole punching*

# TCP Hole Punching

- Bardziej skomplikowane
- Wspierane przez mniejszą ilość NATów
- Tak samo szybkie i rzetelne jak UDP hole punching

![](_page_34_Figure_0.jpeg)

![](_page_34_Picture_1.jpeg)

![](_page_34_Picture_2.jpeg)

The hole trick - How Skype & Co. get round firewalls (2006)

#### Opening Peer-to-Peer TCP Streams

TCP, unlike UDP, needs to manage several sockets bounded to single TCP port.

Each client needs a

- Stream socket representing its connection to Server.
- Listen socket to accept incoming connections from peers
- At least two additional stream sockets to initialize outgoing connections to the other peers.

![](_page_35_Figure_6.jpeg)

# Session Traversal Utilities for NAT (STUN) [RFC 5389]

**Obsoletes** *Simple Traversal of User Datagram Protocol* **[RFC 3489]**

#### STUN

Is a TOOL used by other protocols dealing with NAT traversal, such as

- Interactive Connectivity Establishment (ICE).
- Session Initiation Protocol (SIP).
- WebRTC.

It can be used by an endpoint to

- determine IP address and port allocated to it by a NAT, that corresponds to its private IP address and port
- check connectivity between two endpoints.
- keep-alive protocol to maintain NAT bindings.
- relay packets between two endpoints

## Interactive Connectivity Establishment (ICE)

ICE makes use of the Session Traversal Utilities for NAT (STUN) protocol and its extension, Traversal Using Relay NAT (TURN).

![](_page_39_Figure_0.jpeg)

## Demo

![](_page_41_Figure_0.jpeg)

![](_page_42_Picture_0.jpeg)

## **1)** 22:35  $\sim$  \$ nc -u -l -p 14141 -v<br>Listening on [0.0.0.0] (family 0, port 14141)

![](_page_43_Picture_0.jpeg)

![](_page_43_Figure_1.jpeg)

![](_page_44_Figure_0.jpeg)

![](_page_45_Figure_0.jpeg)

![](_page_46_Picture_0.jpeg)

![](_page_47_Figure_0.jpeg)

![](_page_48_Figure_0.jpeg)

![](_page_49_Picture_0.jpeg)

## $122:35 \sim$  \$ nc -u -1 -p 14141 -v Listening on [0.0.0.0] (family 0, port 14141) Connection from host-80-238-125-248.jmdi.pl 53 received! Siema, co tam ?

![](_page_50_Picture_0.jpeg)

![](_page_50_Picture_8.jpeg)

## **Bibliografia**

[Peer-to-Peer Communication Across Network Address Translators](http://www.brynosaurus.com/pub/net/p2pnat/#rosenberg03traversal)

[Session Traversal Utilities for NAT \(STUN\) \[RFC 5389\]](https://tools.ietf.org/html/rfc5389)

[Traversal Using Relay NAT \(TURN\)](https://tools.ietf.org/html/draft-rosenberg-midcom-turn-03)

NAT traversal

[How Skype & Co. get round firewalls](https://web.archive.org/web/20110810233331/http://www.h-online.com/security/features/How-Skype-Co-get-round-firewalls-747197.html)

[How Your ISP Plans to "Help" You, and Break the Internet](http://web.archive.org/web/20130729202546id_/http://itc.conversationsnetwork.org/shows/detail4131.html)

[Large Scale Symmetric NAT Traversal with Two Stage Hole Punching](https://drive.google.com/file/d/0B1IimJ20gG0SY2NvaE4wRVVMbG8/view?usp=drivesdk)